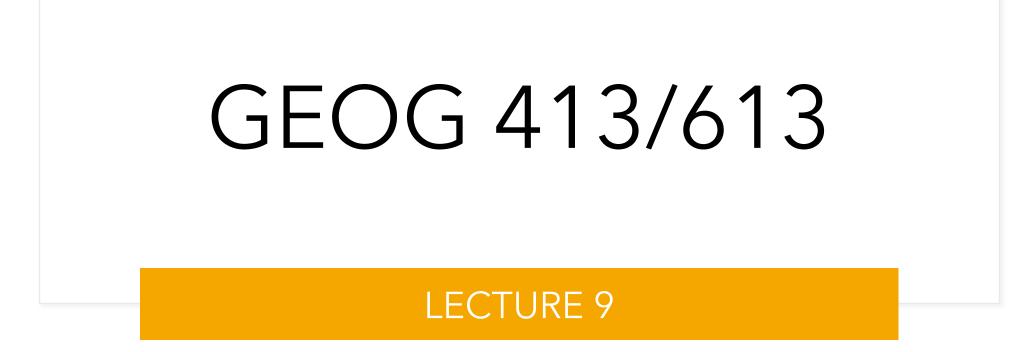

# Multivariate Exploratory Data Analysis

### • Exploratory Data Analysis

- the initial investigations on data
  - discover patterns
  - Reduce dimensions
  - identify anomalies/outliers
  - test hypothesis (e.g. observed vs expected)
  - check assumptions
    - Descriptive statistics
    - Visualization

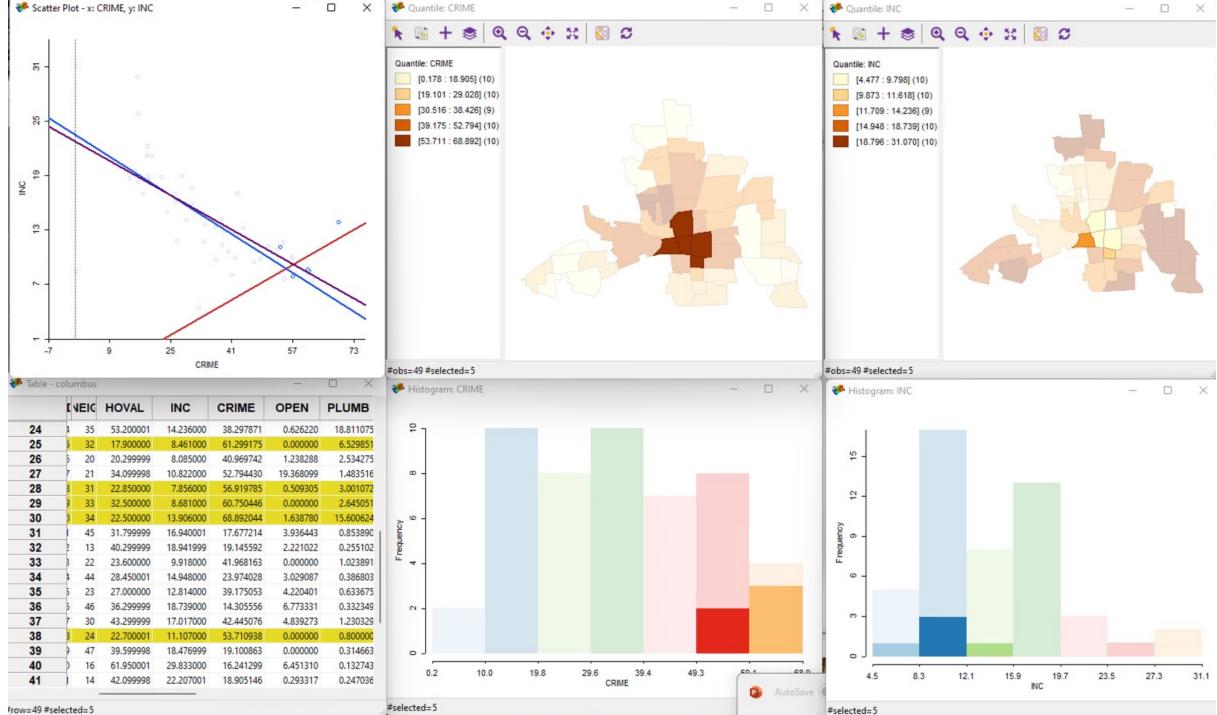

Frow=49 #selected=5

# Exploratory Data Analysis

- Outlier detection
  - attribute value(s) are markedly different from others consideration
  - data may be correct
    - may represent the most important items in an investigation (e.g. pollutant source)
  - data may be the erroneous (e.g., measurement error)
    - Warrants removal

|     | Interquartile Rage |                |     |
|-----|--------------------|----------------|-----|
| 25% | 25%                | 25%            | 25% |
| C   |                    | Q2 C<br>Median |     |

### **Outlier** Detection

- histograms and mapped histograms
  - Preferable to use a fine class (bin) division, and then identify extreme classes
  - *global outliers* values that are the limits of the range
  - *local outliers* relative extremes e.g. markedly different neighbors

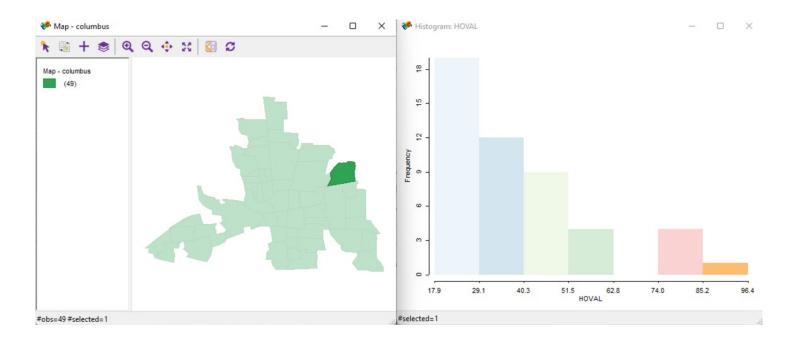

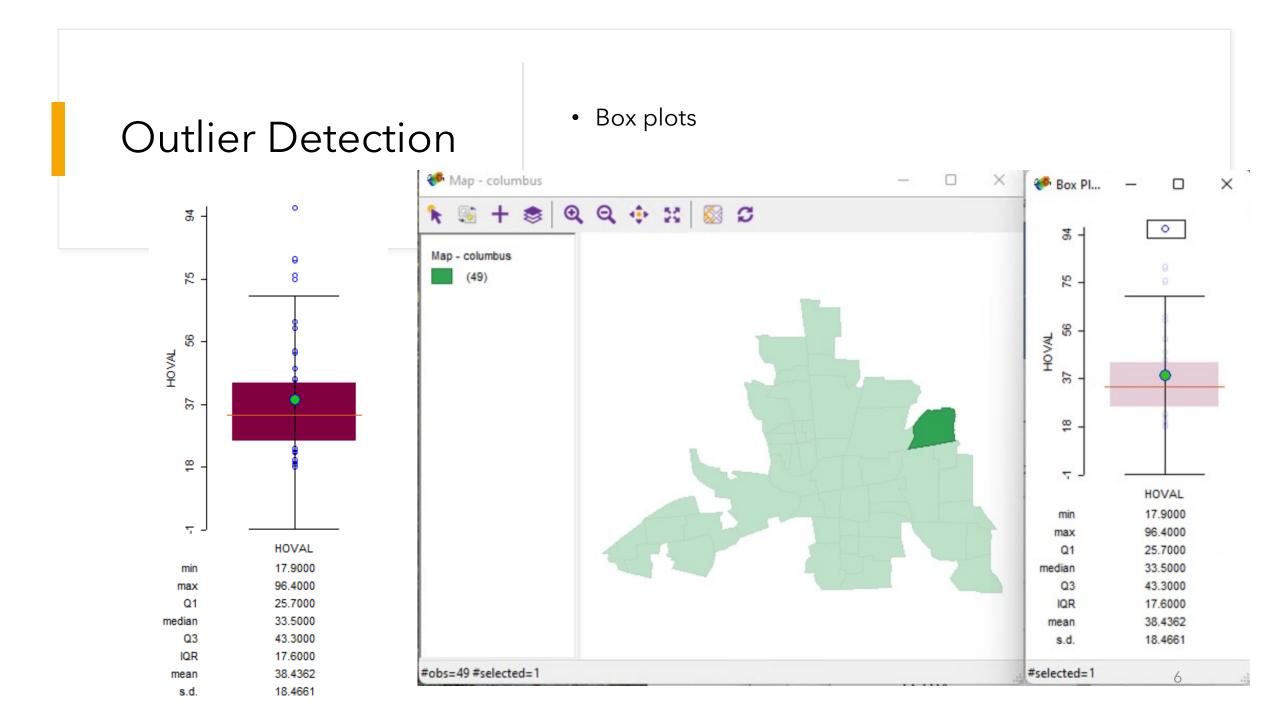

## **Box Plots**

- The lower and upper lines of the "box" in the center of the plot window are the 25<sup>th</sup> and 75<sup>th</sup> percentiles of the sample. The distance between the top and bottom of the box is the inter-quartile range (IQR)
- The line in the middle of the box is the sample median. If the median is not centered in the box it is an indication of skewness
- The *whiskers* are lines extending above and below the box. They show the extent of the rest of the sample (unless there are outliers). Assuming no outliers, the maximum of the sample is the top of the upper whisker. The minimum of the sample is the bottom of the lower whisker.
- A symbol, e.g. a small circle, at the top and/or bottom of the plot is an indication of an outlier in the data. This point may be the result of a data entry error, a poor measurement or perhaps a highly significant observation
- The notches in the box are a graphic confidence interval about the median of a sample. A side-by-side comparison of two notched box plots is sometimes described as the graphical equivalent of a *t*-test. Box plots do not have notches by default

### Other Visualization

- Parallel Coordinate Plots
- Conditional Plots

#### Parallel Coordinate Plots

- Multiple variables each with min-max scale
- Lines can be themed on colors

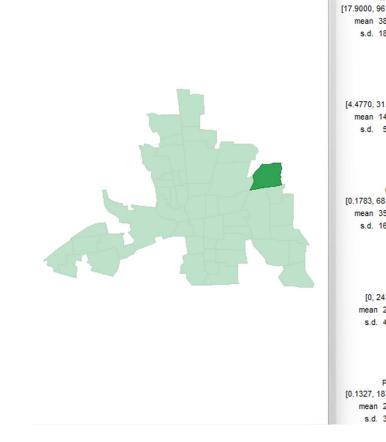

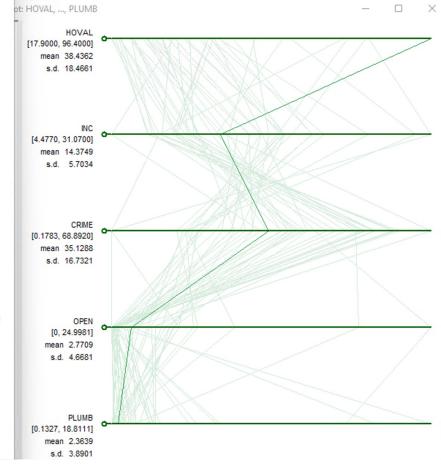

### **Conditional Plots**

- Detect unexpected
- Check assumptions

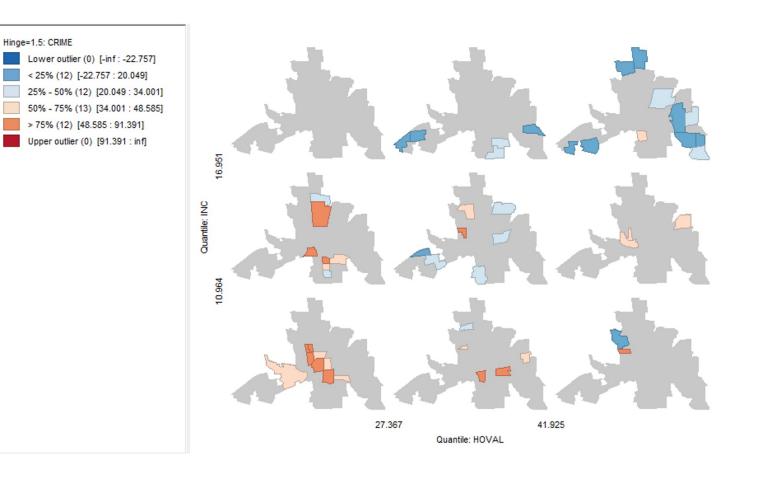

#### Scatter Plot Matrix

• Multiple Variables

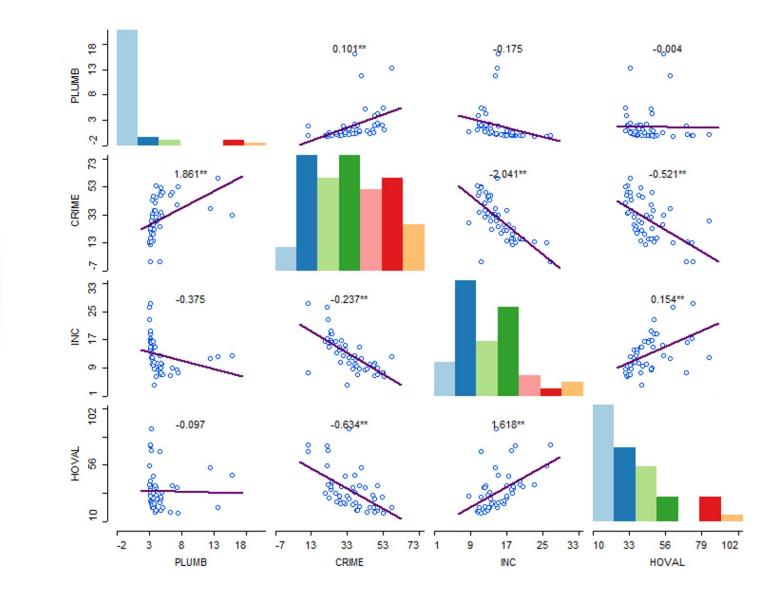

#### 3D Plots

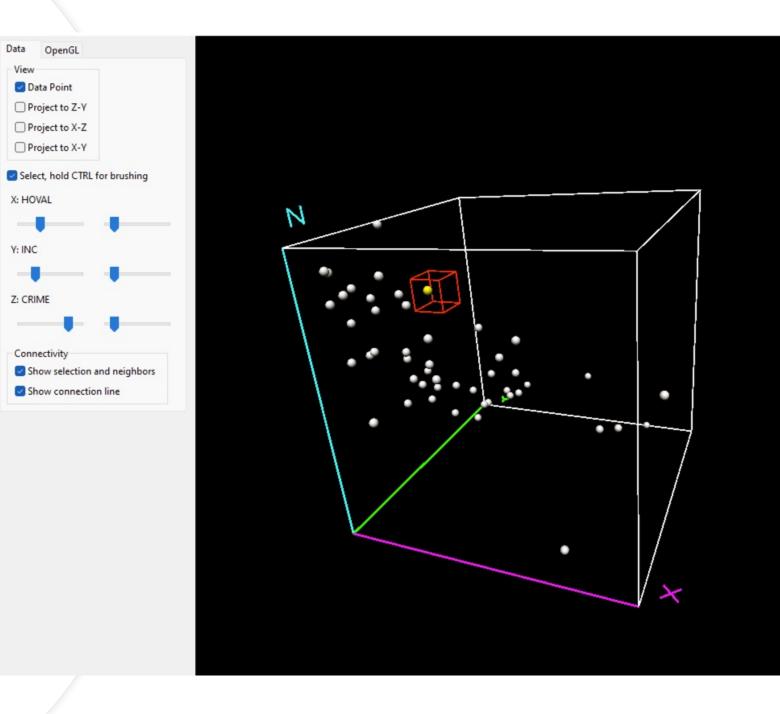

## **Dimensionality Reduction**

- Data dimension is the number of variables for a measured theme/dataset
- Data with a high dimensionality is difficult to visualize
- Reducing the dimensionality of the data helps understand the intrinsic aspects of the dataset
  - Find structure within features
  - Aid in visualization
- The methods maximize information while minimizing differences between the original data and the new lower dimensional representation
- Principal Component Analysis is one such method

### Principal Component Analysis

- Widely used method for dimensionality reduction
- The transformation between original data and the new lower dimensional representation is a linear projection
  - find a linear combination of the original features principal components.
  - The principal components will maintain as much as is possible the same variance as the original data
  - The principal components are uncorrelated (orthogonal)

## Principal Component Analysis

- PCA major steps
  - Standardize the variables
    - Centre (deviation from the mean)
    - Scale (divide the deviation by the standard deviation)
  - Calculate the covariance matrix
    - Covariance how 2 variables vary with each other
    - If you have more than 2 variables, then you gave more than one covariance (given variables x,y,z -> cov(x,y), cov(x,z), cov(y,z))
  - Calculate the eigenvectors and eigenvalues of the covariance matrix

 $Av = \lambda v$ 

A - matrix  $v - eigenvector for \lambda$   $\lambda - eigenvalue for v$ 

### Principal Component Analysis

• Recall matrix multiplication

$$\begin{bmatrix} A & B & C \\ D & E & F \\ G & H & I \end{bmatrix} * \begin{bmatrix} X \\ Y \\ Z \end{bmatrix} = \begin{bmatrix} AX + BY + CZ^{T} \\ DX + EY + FZ \\ GX + HY + IZ^{T} \end{bmatrix}$$

$$k \begin{bmatrix} X \\ Y \\ Z \end{bmatrix} = \begin{bmatrix} kX \\ kY \\ kZ \end{bmatrix}$$

$$\begin{bmatrix} A & B & C \\ D & E & F \\ G & H & I \end{bmatrix} * \begin{bmatrix} X \\ Y \\ Z \end{bmatrix} = k \begin{bmatrix} X \\ Y \\ Z \end{bmatrix}$$
$$A \qquad \lor \qquad \lambda \lor$$

### Example and references

#### • GeoDa

<u>http://geodacenter.github.io</u>

#### • PCA overview:

 Urška Demšar, Paul Harris, Chris Brunsdon, A. Stewart Fotheringham & Sean McLoone (2012): Principal Component Analysis on Spatial Data: An Overview, Annals of the Association of American Geographers, DOI:10.1080/00045608.2012.689236